**Autodesk AutoCAD Crack [Mas reciente] 2022**

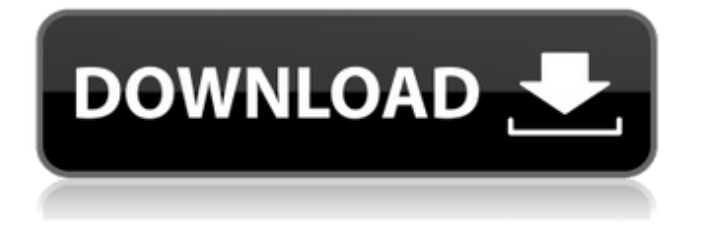

### **AutoCAD Crack + [Ultimo 2022]**

A fines de la década de 1990, Apple Computer presentó Newton PDA, que presentaba una interfaz gráfica de usuario (GUI) avanzada, que hasta cierto punto era anterior a la GUI de AutoCAD. El PDA de Apple Newton se desarrolló para uso personal y, a menudo, fue criticado por su interfaz de usuario complicada y difícil. El Apple Newton PDA se suspendió en 2003. El crecimiento de la web y las aplicaciones web a mediados de la década de 1990 condujo a la implementación de los estándares web gráficos de la época y un estilo moderno de desarrollo web. Esto condujo a AutoCAD HTML/Actions, lanzado en octubre de 1995, que usaba el entonces moderno HTML con acciones de Adobe Acrobat para permitir a los usuarios ver el documento en el navegador. El estándar HTML5 presentado en diciembre de 2009 introdujo muchas funciones nuevas, lo que permitió una mayor compatibilidad entre plataformas y avances en las capacidades de las aplicaciones web. Mostrar contenido] Desarrollo e Historia Autodesk se fundó en 1982 y originalmente era una empresa de diseño interna para el producto propio de la empresa, AutoCAD. En 1992, Autodesk autorizó su primera aplicación a sus clientes, compitiendo con el líder del mercado en una nueva categoría de productos: CAD. En 1994, Autodesk lanzó AutoCAD 2.5, que presentaba varias tecnologías gráficas nuevas, incluida la transparencia y la reflexión verdaderas. Este lanzamiento introdujo a AutoCAD en el mercado de gráficos 3D, donde compitió con el líder del mercado, SolidWorks, que todavía era una aplicación 2D. AutoCAD 2.5 también incluía integración de bases de datos y gestión de datos externos. Aunque la versión 2.5 de AutoCAD estaba disponible en su propio CD ROM, no había una interfaz para el producto, lo que dificultaba su instalación. Autodesk lanzó AutoCAD 3.0 para Windows en 1997. La nueva versión presentaba muchas herramientas nuevas, incluida la capacidad de traducir dibujos de AutoCAD al formato DWG y fuera del mismo. AutoCAD 3.0 introdujo la herramienta de dibujo "esquemático", que se utiliza para crear un diseño esquemático de un sistema.Además, los usuarios podían ver la documentación del proyecto para cada parte del sistema. AutoCAD 3.0 también fue la primera versión de la aplicación disponible como herramienta de diseño basada en la web. A finales de 1997, Autodesk lanzó AutoCAD 3.5 como aplicación web. En 1999, Autodesk lanzó AutoCAD 4.0. Las funciones de AutoCAD 4.0 incluían interfaces revisadas

## **AutoCAD 2022 [Nuevo]**

.dwg y .dxf son archivos creados por aplicaciones utilizadas para crear dibujos en 2D y 3D, respectivamente. Son formato de archivo nativo de AutoCAD Ver también autodesk revit Comparativa de editores CAD para arquitectura, ingeniería y construcción Autodesk Navisworks Referencias enlaces externos Categoría:Software de gráficos 3D Categoría:Software 2015 Categoría:AutoCAD Categoría:Software de gráficos 3D para Linux Categoría:Software de gráficos 3D para Windows Categoría:Software de gráficos 3D para MacOS Categoría:Software de diseño asistido por computadora para Windows Categoría:Software de ingeniería que usa Qt Categoría:Software libre programado en C++ Categoría:Software de visualización gratuito Categoría:Software de gráficos 3D gratuito Categoría:Software de gráficos que usa Qt Categoría:Software comercial propietario para Linux Categoría:Sistemas de gestión de bases de datos propietarios para Linux Categoría:Sistemas de gestión de bases de datos patentados para Windows Categoría:Software patentado multiplataforma Categoría:Editores de gráficos rasterizados Categoría:Editores de gráficos rasterizados para Linux Categoría:Editores de gráficos rasterizados para Windows Categoría:Editores de gráficos rasterizados para MacOS Categoría:Software de gráficos de trama para Linux Categoría:Software de gráficos de trama para Windows Categoría:Software de gráficos de trama para MacOS Categoría:Editores de gráficos vectoriales Categoría:Software relacionado con gráficos de WindowsLos siguientes son ejemplos de circuitos de corrección de linealidad convencionales y circuitos de corrección de distorsión de primer orden. (1) Un circuito corrector de linealidad descrito en la patente japonesa abierta a inspección pública n.º 63-178876 se conoce como circuito corrector de distorsión de primer orden. En este circuito de corrección de linealidad, se proporciona una única fuente de alimentación, por ejemplo, como fuente de alimentación para accionar un comparador de fase que genera una señal basada en una operación de comparación de fase entre dos señales de entrada. Y la fuente de alimentación está conectada a dos circuitos en serie que están formados por dos transistores de efecto de campo conectados en paralelo.La puerta de cada uno de los dos transistores de efecto de campo está conectada a una puerta de un tercer transistor de efecto de campo para formar un amplificador diferencial. La puerta del tercer transistor de efecto de campo está conectada a un potencial fijo. La fuente de cada uno de los dos transistores de efecto de campo está conectada a un voltaje constante, una primera fuente de energía. Los dos circuitos paralelos son diferentes en el valor de polarización del potencial de puerta del tercer transistor de efecto de campo. (2) Un circuito de corrección de distorsión de primer orden descrito en la patente japonesa abierta a inspección pública 112fdf883e

# **AutoCAD [Mac/Win]**

Abra la carpeta crack y haga doble clic en el primer archivo que ve, que es autocad.exe Vaya al menú del programa y seleccione "ejecutar como administrador" instalar nlite Vaya al sitio web nlitemgine.com y descárguelo e instálelo. Instalar Adobe Photoshop Vaya al sitio de Adobe e instale Photoshop. Nota: Los pasos anteriores son solo una guía para usar el truco, una vez que obtenga todas las configuraciones que desea, puede instalar el truco sin la herramienta. PD: una vez que tenga el crack, asegúrese de ejecutarlo como administrador. paquete mqtt importar ( "pruebas" "github.com/stretchr/testificar/afirmar" "github.com/stretchr/testificar/requerir" ) func TestPublishQoS\_invalid\_value(t \*testing.T) { cfg := nuevo(PublishQoSConfig) \_, error := cfg.MarshalBinary() afirmar.Error(t, err) requerir.Nil(t, cfg) } func TestPublishQoS\_encryptValue(t \*testing.T) { cfg := nuevo(PublishQoSConfig) publicarQoS := PublicarQoS{PublishFlag: verdadero, QoS: QoS{}} cfg.PublicarQoS =  $\&$ publicarQoS , error := cfg.MarshalBinary() afirmar.Error(t, err) requerir.Nil(t, cfg) } func

TestPublishQoS\_shouldReturnErrorIfPublishFlagValueNotSupported(t \*testing.T) { cfg := nuevo(PublishQoSConfig) \_, error := cfg.MarshalBinary() afirmar.Error(t, err) requerir.Nil(t, cfg) } func

TestPublishQoS\_shouldReturnErrorIfQosValueNotSupported(t \*testing.T) { cfg := nuevo(PublishQoSConfig) \_, error := cfg.MarshalBinary() afirmar.Error(t, err) requerir.Nil(t, cfg) }

#### **?Que hay de nuevo en el?**

Flujo de trabajo mejorado: Trabaje con un modelo de Drafts y su dibujo CAD en el mismo proyecto (ACD). Exporte dibujos de trabajo y anotaciones directamente desde Borradores para crear una salida lista para producción que incluya anotaciones. Reconstruya borradores 3D por completo y cree funciones nuevas y potentes, como vistas 2.5D, capas inteligentes y escalado no uniforme. El nuevo AutoCAD Mejor escalado de superficie para borradores Mejoras en el modelado de borradores Borradores para la productividad de AutoCAD Marcas mejoradas Accesibilidad para ingenieros y usuarios no técnicos Parte de nuestra estrategia es mantenerlo actualizado sobre los últimos desarrollos en Drafts y AutoCAD. Para hacer eso, compartimos con frecuencia videos y seminarios web para ayudarlo a aprender nuevos métodos y atajos para facilitar su día laboral. Para obtener más información sobre estos, vea lo siguiente: También hemos estado probando una nueva función para AutoCAD que creemos que le encantará. Llamado AutoCAD Quick File Output (QFO), es una nueva forma de exportar rápidamente el trabajo a AutoCAD o AutoCAD LT. Así es como funciona: Los usuarios de AutoCAD o AutoCAD LT envían el trabajo de dibujo a QFO. QFO fusiona automáticamente todos los dibujos en un proyecto y crea nuevas plantillas de dibujo con el mismo nombre que el nombre de archivo del proyecto. Cuando abre el proyecto, solo ve las nuevas plantillas de dibujo. Las nuevas plantillas de dibujo se etiquetan automáticamente por tipos de dibujo, para que pueda encontrar lo que necesita rápidamente. Puede elegir que los dibujos QFO se envíen a la nueva pestaña Exportar para sus dibujos. Además, esta nueva herramienta se puede usar para exportar fácilmente archivos de Revit o VectorWorks a un nuevo dibujo de ACAD que puede usar para crear un PDF, DWG u otro archivo. Mira el video para verlo en acción. Nuevas funciones de productividad de AutoCAD La nueva versión de AutoCAD presenta una nueva interfaz de usuario y un nuevo conjunto de comandos diseñados para mejorar su productividad.La interfaz es más liviana e intuitiva de usar, y el nuevo conjunto de comandos aprovecha un lenguaje de programación nuevo y moderno llamado "bloques" que permite interacciones de usuario más complejas. Las nuevas características clave incluyen: Nueva interfaz: Al hacer clic en la esquina derecha de

# **Requisitos del sistema For AutoCAD:**

Sistema operativo: Windows 7, 8/8.1, 10 (64 bits) Procesador: Intel® Core™ i3, i5, i7 Memoria: 4 GB RAM Tarjeta de video: NVIDIA GTX 660 / AMD HD 7970 DirectX: Versión 9.0c Red: conexión a Internet de banda ancha Software: PhysX™ Llegó la última actualización de Steam, que proporciona controladores y correcciones para todas las plataformas compatibles. Hemos lanzado los controladores más recientes, tanto para usuarios de Windows como de Linux. Estos

https://talkotive.com/upload/files/2022/06/NHjjR5UtBByOINOGyQiV\_21\_626a56a23a4730342359ab686a46f3d9\_file.pdf <https://kosa.ug/advert/autodesk-autocad-23-1-crack-x64-mas-reciente-2022/>

[http://18.138.249.74/upload/files/2022/06/wCzCiGAdVsmYeKQhCPd3\\_21\\_6f2878b77372a503a3301f6616ed0f7a\\_file.pdf](http://18.138.249.74/upload/files/2022/06/wCzCiGAdVsmYeKQhCPd3_21_6f2878b77372a503a3301f6616ed0f7a_file.pdf) <https://legalacademy.net/blog/index.php?entryid=1815>

[https://michoacan.network/wp-](https://michoacan.network/wp-content/uploads/2022/06/Autodesk_AutoCAD__Con_codigo_de_licencia_Descarga_gratis_PCWindows.pdf)

[content/uploads/2022/06/Autodesk\\_AutoCAD\\_\\_Con\\_codigo\\_de\\_licencia\\_Descarga\\_gratis\\_PCWindows.pdf](https://michoacan.network/wp-content/uploads/2022/06/Autodesk_AutoCAD__Con_codigo_de_licencia_Descarga_gratis_PCWindows.pdf)

[https://corona-station.com/wp-content/uploads/2022/06/AutoCAD\\_Crack\\_WinMac.pdf](https://corona-station.com/wp-content/uploads/2022/06/AutoCAD_Crack_WinMac.pdf)

[https://hissme.com/upload/files/2022/06/GbRcfFqXn1dVatl8Jd7r\\_21\\_5cd6cbd33fedf04f6d8da75f713306f0\\_file.pdf](https://hissme.com/upload/files/2022/06/GbRcfFqXn1dVatl8Jd7r_21_5cd6cbd33fedf04f6d8da75f713306f0_file.pdf)

[https://getlolaccounts.com/wp-content/uploads/2022/06/AutoCAD\\_\\_Crack\\_X64\\_Mas\\_reciente.pdf](https://getlolaccounts.com/wp-content/uploads/2022/06/AutoCAD__Crack_X64_Mas_reciente.pdf)

[https://www.soonaradio.com//upload/files/2022/06/unEkvr3vARNf5p4y6iG6\\_21\\_f77fc9528894543d3c7ffa4b817600e7\\_file.p](https://www.soonaradio.com//upload/files/2022/06/unEkvr3vARNf5p4y6iG6_21_f77fc9528894543d3c7ffa4b817600e7_file.pdf) [df](https://www.soonaradio.com//upload/files/2022/06/unEkvr3vARNf5p4y6iG6_21_f77fc9528894543d3c7ffa4b817600e7_file.pdf)

<https://diboa.co/wp-content/uploads/2022/06/AutoCAD-40.pdf>

[https://s3-us-west-2.amazonaws.com/mmoldata/wp-content/uploads/2022/06/21201516/Autodesk\\_AutoCAD\\_\\_X64.pdf](https://s3-us-west-2.amazonaws.com/mmoldata/wp-content/uploads/2022/06/21201516/Autodesk_AutoCAD__X64.pdf) <https://greatnusa.com/blog/index.php?entryid=3003>

[https://sirearosgekithjich.wixsite.com/trolovacme::trolovacme:kcRKZOi012:sirearosgekithjichere@gmail.com/post/autocad-23-](https://sirearosgekithjich.wixsite.com/trolovacme::trolovacme:kcRKZOi012:sirearosgekithjichere@gmail.com/post/autocad-23-1-crack-codigo-de-registro-gratuito-gratis-for-windows-2022) [1-crack-codigo-de-registro-gratuito-gratis-for-windows-2022](https://sirearosgekithjich.wixsite.com/trolovacme::trolovacme:kcRKZOi012:sirearosgekithjichere@gmail.com/post/autocad-23-1-crack-codigo-de-registro-gratuito-gratis-for-windows-2022)

<https://tutorizone.com/wp-content/uploads/2022/06/AutoCAD-106.pdf>

[https://lachouettepicerie.com/wp-content/uploads/2022/06/AutoCAD\\_\\_Clave\\_de\\_licencia\\_WinMac.pdf](https://lachouettepicerie.com/wp-content/uploads/2022/06/AutoCAD__Clave_de_licencia_WinMac.pdf)

<https://emprendex.udeclass.com/blog/index.php?entryid=1806>

<https://orangestreetcats.org/wp-content/uploads/2022/06/AutoCAD-9.pdf>

[https://tchatche.ci/upload/files/2022/06/JxJaWtSc8VkcKECE1Hv9\\_21\\_54c56728b53f2571a10e410f646572bf\\_file.pdf](https://tchatche.ci/upload/files/2022/06/JxJaWtSc8VkcKECE1Hv9_21_54c56728b53f2571a10e410f646572bf_file.pdf)

<https://songstoclernlatuti.wixsite.com/chepalleagun/post/autodesk-autocad-19-1-crack-licencia-keygen-descargar-x64> <https://believewedding.com/wp-content/uploads/2022/06/AutoCAD-47.pdf>